## How To Download Tekken Tag Tournament 2 PPSSPP

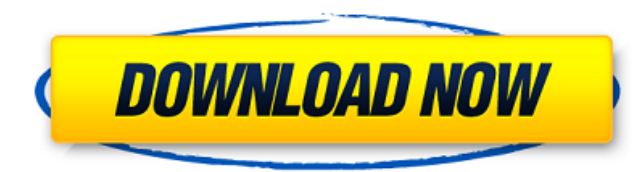

Tekken tag tournament 2 iso Files Tekken tag tournament 2 PPSSPP Iso Download Watchtekken tag tournament 2 game on ps3 ps4 psp Tekken tag tournament 2 Psp Ps3 Ps4 zarchiver Download Tekken Tag Tournament 2 Psp Iso Download File then get here. We will upload best quality Tekken Tag Tournament 2 Psp Iso Download free of charge.Q: "This is not a well-formed C/C++ program" error I tried running C++ compiler with the following code: #include #inc g++ main.cpp /tmp/cc1NvtGi.o: In function `main': main.cpp:(.text+0x33): undefined reference to `std::ios\_base::Init::Init()' collect2: error: Id returned 1 exit status As I understand, I need to link g++ so I tried it lik are trying to compile a C++ program into C. Turn on language C++11 mode (see the GNU manual for that) and you should be able to get rid of the errors. Q: VMWare convert from Mac OS X to Windows XP I have a Mac 10.4.8 with Windows. The problem is that I can't upgrade the VMWare so that it can run Windows XP. It works fine on Mac OS X, but

> <https://www.etoilespassion.com/advert/wii-u-pro-evolution-soccer-2015-wii-u/> [https://philippinesrantsandraves.com/upload/files/2022/06/xwkWSw5A51BJqPZjWnKk\\_22\\_eadf03fd37db693cd47a06e817efccd9\\_file.pdf](https://philippinesrantsandraves.com/upload/files/2022/06/xwkWSw5A51BJqPZjWnKk_22_eadf03fd37db693cd47a06e817efccd9_file.pdf) <https://eqcompu.com/wp-content/uploads/2022/06/kaelwond.pdf> [https://tunneldeconversion.com/sbworkshop-3-71-crack-full-version-download-rar-hit-\\_\\_hot\\_\\_/](https://tunneldeconversion.com/sbworkshop-3-71-crack-full-version-download-rar-hit-__hot__/) [https://together-19.com/upload/files/2022/06/1BmF6ClglVXd9RWFoEwM\\_22\\_eadf03fd37db693cd47a06e817efccd9\\_file.pdf](https://together-19.com/upload/files/2022/06/1BmF6ClglVXd9RWFoEwM_22_eadf03fd37db693cd47a06e817efccd9_file.pdf) <https://germanconcept.com/ableton-live-10-final-crack-tested-myself-working-seeding-download-link/> <http://sawkillarmoryllc.com/lectra-2013-financial-report-pdf/> <http://tuscomprascondescuento.com/?p=35243> <http://antiquesanddecor.org/?p=18124> [https://whitetigereducation.com/wp-content/uploads/2022/06/Initialdarcadestage8infinitypcdownload\\_EXCLUSIVE.pdf](https://whitetigereducation.com/wp-content/uploads/2022/06/Initialdarcadestage8infinitypcdownload_EXCLUSIVE.pdf) <http://epicphotosbyjohn.com/?p=13338> <https://bonnethotelsurabaya.com/promosi/prime-time-1-teachers-book> [https://social111.s3.amazonaws.com/upload/files/2022/06/wEEP6m29dy6gn6f4U2R6\\_22\\_eadf03fd37db693cd47a06e817efccd9\\_file.pdf](https://social111.s3.amazonaws.com/upload/files/2022/06/wEEP6m29dy6gn6f4U2R6_22_eadf03fd37db693cd47a06e817efccd9_file.pdf) [https://www.sosho.pk/upload/files/2022/06/t6KLJ1TM9ZMSyvdPaGC6\\_22\\_2eb0110b9a0899f5f18db91eaf0f7fcf\\_file.pdf](https://www.sosho.pk/upload/files/2022/06/t6KLJ1TM9ZMSyvdPaGC6_22_2eb0110b9a0899f5f18db91eaf0f7fcf_file.pdf) <http://officinabio.it/?p=20339> <http://tutorialspointexamples.com/?p=> <http://mysquare.in/?p=28534> <http://adomemorial.com/2022/06/22/cs-1-6-wallhack-opengl32-dll-exclusive-download-skype/> [https://unimedbeauty.com/wp-content/uploads/2022/06/Re\\_Loader\\_Activator\\_3\\_Torrent\\_Ms\\_Office\\_Windows.pdf](https://unimedbeauty.com/wp-content/uploads/2022/06/Re_Loader_Activator_3_Torrent_Ms_Office_Windows.pdf) [https://www.caelmjc.com/wp-content/uploads/2022/06/Brute\\_Force\\_Password\\_Cracker\\_For\\_Gmail\\_NEW\\_Free\\_Download.pdf](https://www.caelmjc.com/wp-content/uploads/2022/06/Brute_Force_Password_Cracker_For_Gmail_NEW_Free_Download.pdf)

 $1/1$ 

## **Tekken Tag Tournament 2 Psp Iso**

PPSSPP ISO Kanokou ps3 emu (exs. How to download Tekken Tag Tournament 2 PPSSPP Iso from any location? Tekken Tag Tournament 2 PPSSPP ISO file is compressed. To extract the file properly, you need to install " zarchiver ". class I'm using this date and time class for object-oriented JavaScript. It works well, but unfortunately there is no option for passing the time as milliseconds. I would have no problem with setting the date like this: co d.setMilliseconds(0); But I have no idea how to pass milliseconds as year. This is how I use the class, without having any problems: const d = new Date(); d.setTimezone(2); d.setFullYear(2015); d.setMonth(9); d.setDate(12)